# **NSI** Terminale

Exercice 3

```
POO - Listes - Récursivité
```
#### Le principe de la liste chaînée

Le schéma ci-dessous illustre le principe d'une liste chaînée : chaque cellule est constitué d'une valeur (la tête) et d'une queue qui fait référence à la cellule suivante.

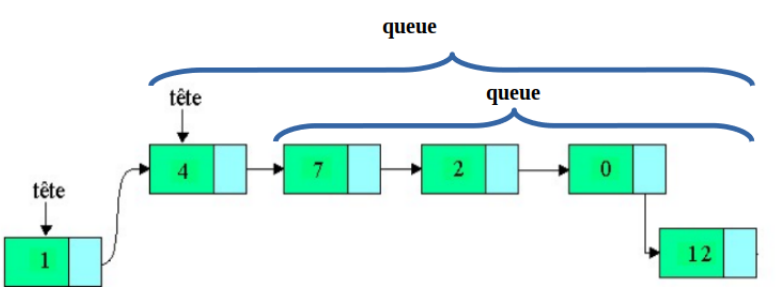

On a choisit de représenter une liste à l'aide des deux classes ci-dessous :

```
class Cellule:
    def __init__(self, tete = None, queue = None):self.tete = tete
        self. queue = queueclass Liste:
    def __init__(self, c = None):self.cellule = c
    # renvoie True si la liste est vide
    def est_vide(self):
        return self.cellule is None
    # ajoute un élément en fin de liste
    def ajouter(self,val):
        if self.est_vide():# on la crée si elle est vide
            self.cellule = Cellule(val)
        else:
             tmp = self-cellule # on se place en tête de listewhile tmp.queue is not None: # on~parent~la~listetmp = tmp.nametmp.queue = Cellule(value) # on ajoute une nouvelle cellule
```
L'objectif de cet exercice est d'écrire une fonction tri\_rapide qui trie une liste implémentée à partir de la classe Liste .

## **2 OUESTION 1:**

- 1. Quelle instruction permet de créer la liste vide liste1?  $listel = Listel)$
- 2. Que contient la liste1 après exécution de ce programme?

```
t=(1,4,7,2,0,12)for valeur in t:
   liste1.ajouter(valeur)
```

```
1 - > 4 - > 7 - > 2 - > 0 - > 12
```
3. On suppose que l'on également accès à la fonction len(liste1) qui renvoie la longueur de la liste.

Quel affichage produit alors ce programme?

```
tmp=liste1.cellule
for i in range(len(liste1)):
   print(tmp.tete,end=' ')
   tmp=tmp.queue
```
#### 1 4 7 2 0 12

Voici une méthode de la classe liste qui est sensée supprimer le premier élément de la liste et le renvoyer.

```
# supprime le premier élément de la liste et le renvoie
def supprimer premier(self):
    if self.est_vide() == False:x = self.cellule.tete
        self.cellule = self.cellule.queue
        return x
```
### **2** OUESTION 2:

Recopier et compléter la méthode ci-dessus en remplaçant les ??? par les bonnes instructions.

On suppose maintenant que la liste lst1 contient les valeurs suivantes: 28 49 39 22 0 16 5 37 29 34 47 26 15 10 38

## **2** OUESTION 3:

Que contiennent les listes lst2 et lst3 après exécution de ce programme?

```
def couper(lst,pivot):
   l1=Liste()
   l2=Liste()
   tmp = lst.cellule
   while tmp !=None:
       if tmp.tete \leq pivot:
           l1.ajouter(tmp.tete)
       else:
           l2.ajouter(tmp.tete)
       tmp = tmp.queue
   return l1,l2
```
pivot = lst1.supprimer\_premier() lst2,lst3=couper(lst1,pivot)

lst1 contient tous les entiers inférieurs ou égaux au pivot et lst2 contient ceux qui sont supérieurs au pivot

On souhaite maintenant trier la liste en appliquant la méthode suivante réalisée sur un exemple:

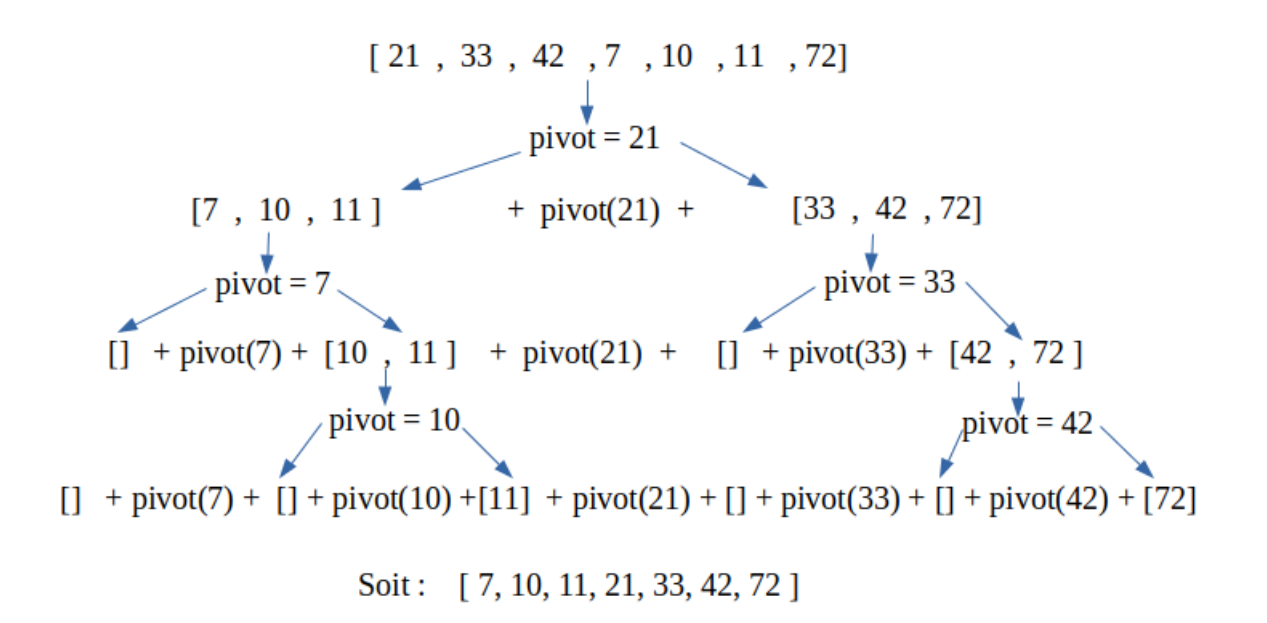

On suppose que l'on a accès à une fonction concat(lst1,el,lst2) qui prend en paramètre deux listes et une valeur et qui renvoie lst1 + el + lst2, c'est à dire une liste constituée des éléments de lst1, de el et des éléments de lst2 dans cet ordre.

#### Question 4:

En utilisant les fonctions des questions 2 et 3 et de la fonction concat, écrire en Python une fonction tri\_rapide(lst) récursive qui prend en paramètre une liste (définie à partir de la classe Liste) et qui renvoie une liste contenant les éléments triés dans l'ordre croissant de la liste passée en paramètre.

```
def tri_rapide(lst):
   if len(lst) \leq 1:
       return lst
   pivot = lst.supprimer_premier()
   lst1, lst2 = couper(lst, pivot)return concat(lst1,pivot,lst2)
```